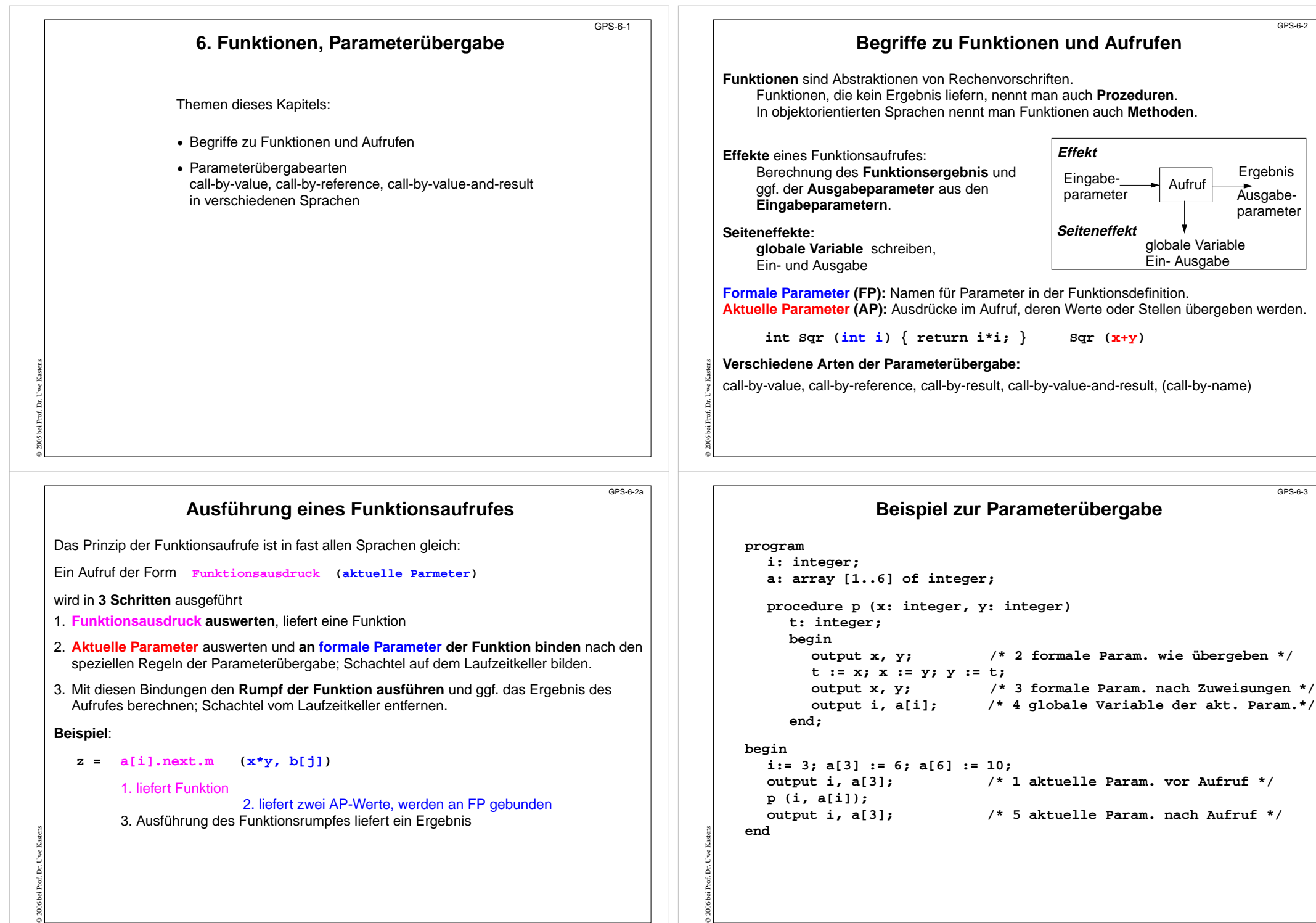

### **Call-by-value**

Der **formale Parameter ist eine lokale Variable**, die **mit dem Wert des aktuellen Parameters initialisiert** wird.

**Zuweisungen im Funktionsrumpf** haben keine Wirkung auf die aktuellen Parameter eines Aufrufes.

Die **Werte der aktuellen Parameter** werden in die Parametervariablen **kopiert**.

**Sprachen:** fast alle Sprachen, z. B. Java, C, C++, Pascal, Modula-2, Ada, FORTRAN

#### Variante **call-by-strict-value:**

**Der formale Parameter ist ein Name für den Wert des aktuellen Parameters.**

**Zuweisungen im Funktionsrumpf** an formale Parameter sind nicht möglich.

#### **Implementierung:**

© 2010 bei Prof. Dr. Uwe Kastens

© 2006 bei Prof. Dr. Uwe Kastens

a. wie call-by-value und Zuweisungen durch Übersetzer verbieten

b. wie call-by-reference und Zuweisungen durch Übersetzer verbieten; erspart Kopieren

**Sprachen:** Algol-68, funktionale Sprachen

## **Call-by-result**

Der formale Parameter ist eine **lokale, nicht initialisierte Variable**. Ihr Wert wird **nach erfolgreichem Abarbeiten des Aufrufes an die Stelle des aktuellen Parameters zugewiesen**. Die Stelle des aktuellen Parameters wird beim Aufruf bestimmt.

#### Geeignet als **Ausgabeparameter**.

Die Wirkung auf den aktuellen Parameter tritt erst beim Abschluss des Aufrufs ein. Aktueller Parameter muss eine Stelle haben.

Kopieren erforderlich.

**Sprachen:** Ada (out-Parameter)

### **Call-by-value-and-result**

Der formale Parameter ist eine **lokale Variable, die mit dem Wert des aktuellen Parameters initialisiert wird**. Ihr Wert wird nach erfolgreichem Abarbeiten des Aufrufes an die Stelle des aktuellen Parameters zugewiesen. Die Stelle des aktuellen Parameters wird beim Aufruf bestimmt.

Geeignet als Ein- und Ausgabeparameter (**transient**);

Die Wirkung auf den aktuellen Parameter tritt erst beim Abschluss des Aufrufs ein. Aktueller Parameter muss eine Stelle haben.

Zweimal Kopieren erforderlich.

**Sprachen:** Ada (in out-Parameter)

# **Call-by-reference**

Der **formale Parameter** ist ein **Name für die Stelle des aktuellen Parameters**. Sie wird zumZeitpunkt des Aufrufs bestimmt.

geeignet für Eingabe- und Ausgabeparameter (**transient**)

Der **aktuelle Parameter muss eine Stelle haben**: unzulässig: **h ( 5)** oder **h (i+1)** Stelle des Elementes **a[i]** wird bei Beginn des Aufrufes bestimmt: **h (a[i])** Jede **Operation mit dem formalen Parameter wirkt sofort auf den aktuellen Parameter**.

**Aliasing:** Mehrere Namen für dieselbe Variable (aktueller und formaler Parameter)

Vorsicht bei mehreren gleichen aktuellen Parametern! **g (x, x)**

### I**mplementierung:**

© 2006 bei Prof. Dr. Uwe Kastens

GPS-6-4

GPS-6-6

Der formale Parameter wird eine Referenzvariable. Sie wird bei einem Aufruf initialisiert mit derStelle des aktuellen Parameters. Bei jedem Zugriff wird einmal zusätzlich dereferenziert.

**Sprachen:** Pascal, Modula-2, FORTRAN, C++

### **Parameterübergabe in verschiedenen Sprachen**

**Java:** nur call-by-value (auch Objektreferenzen werden call-by-value übergeben)

**Pascal, Modula-2, C++** wahlweise call-by-value, call-by-reference

**C#:** wahlweise call-by-value, call-by-reference, call-by-result

**C:** nur call-by-value;

call-by-reference kann simuliert werden durch die Übergabe von Stellen:

**void p (int i, int \*a) { ... \*a = 42; ... } int x; p (5, &x);**

**Ada:** wahlweise call-by-value (**in**), call-by-result (**out**), call-by-value-and-result (**in out**). Bei zusammengesetzten Objekten ist für **in out** auch call-by-reference möglich. Aktuelle Parameter können auch mit den Namen der formalen benannt und dann in beliebiger

Reihenfolge angegeben werden:  $p$  (a =>  $y[k]$ , i => 5).

Für formale Parameter können default-Werte angegeben werden; dann kann der aktuelle Parameter weggelassen werden.

### **FORTRAN:**

© 2010 bei Prof. Dr. Uwe Kastens

call-by-value, falls an den formalen Parameter nicht zugewiesen wird, sonst call-by-reference oder call-by-value-and-result (je nach Übersetzer)

**Algol-60:** call-by-value, call-by-name (ist default!) **Algol-68:** call-by-strict-value

**funktionale Sprachen:** call-by-strict-value oder lazy-evaluation (entspricht call-by-name)

GPS-6-5

 $GPR-6-7$ 

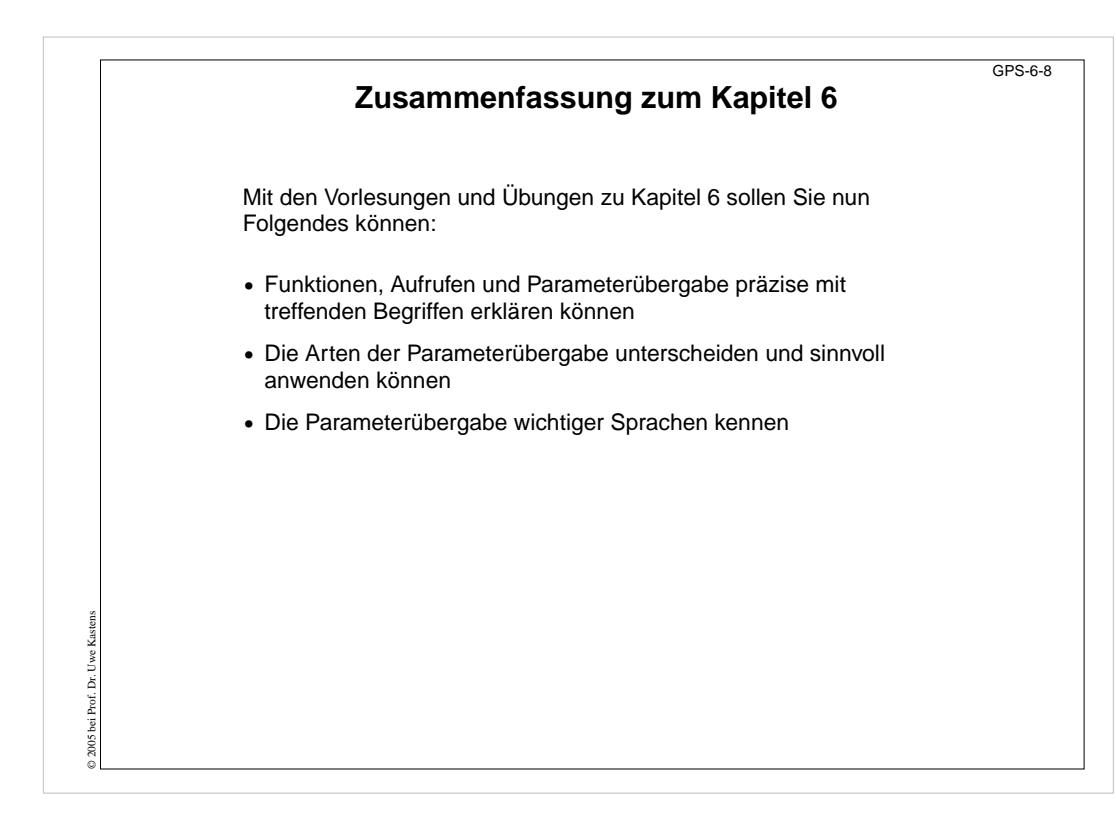